# **CS062**

# DATA STRUCTURES AND ADVANCED PROGRAMMING

# 18: Binary Search Trees

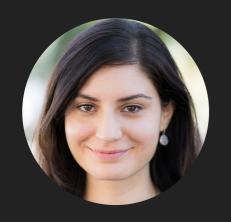

Alexandra Papoutsaki she/her/hers

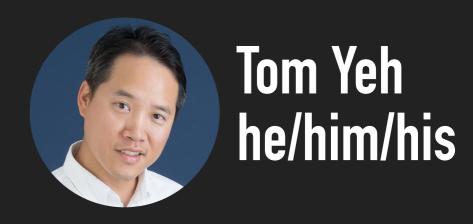

# Lecture 18: Binary Search Trees

- Heapsort
- Dictionaries
- Binary Search Trees

#### Option 3: Binary heap

- Will allow us to both insert and delete max in  $O(\log n)$  running time.
- There is no way to implement a priority queue in such a way that insert and delete max can be achieved in O(1) running time.
- Priority queues are synonyms to binary heaps.

#### **Practice Time**

Given an empty binary heap that represents a priority queue, perform the following operations:

1. Insert P

7. Insert M

2. Insert Q

8. Delete max

3. Insert E

9. Insert P

4. Delete max

10. Insert L

5. Insert X

11. Insert E

6. Insert A

12. Delete max

#### Answer

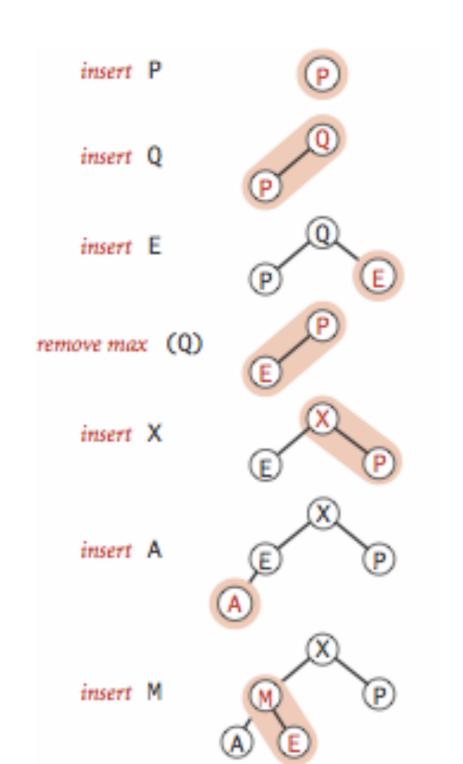

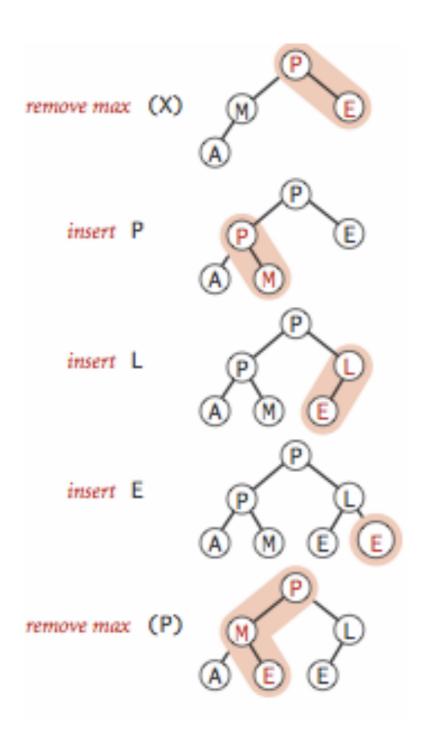

Lecture 18: Heapsort, Dictionary, BST

Heapsort

#### Basic plan for heap sort

- Use a priority queue to develop a sorting method that works in two steps:
- ▶ 1) Heap construction: build a binary heap with all *n* keys that need to be sorted.
- Sortdown: repeatedly remove and return the maximum key.

#### O(n) Heap construction

- Construct complete binary tree with elements
- ▶ Ignore all leaves (indices n/2+1,...,n).
- for(int k = n/2; k >= 1; k--)
  sink(a, k, n);
- Key insight: After sink(a,k,n) completes, the subtree rooted at k is a heap.

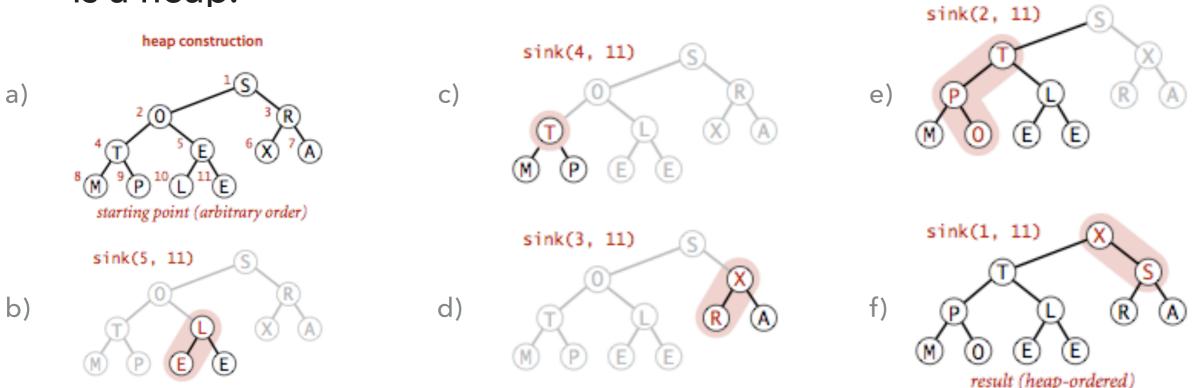

#### **Practice Time**

Run the first step of heapsort, heap construction, on the array [2,9,7,6,5,8].

# Answer: Heap construction

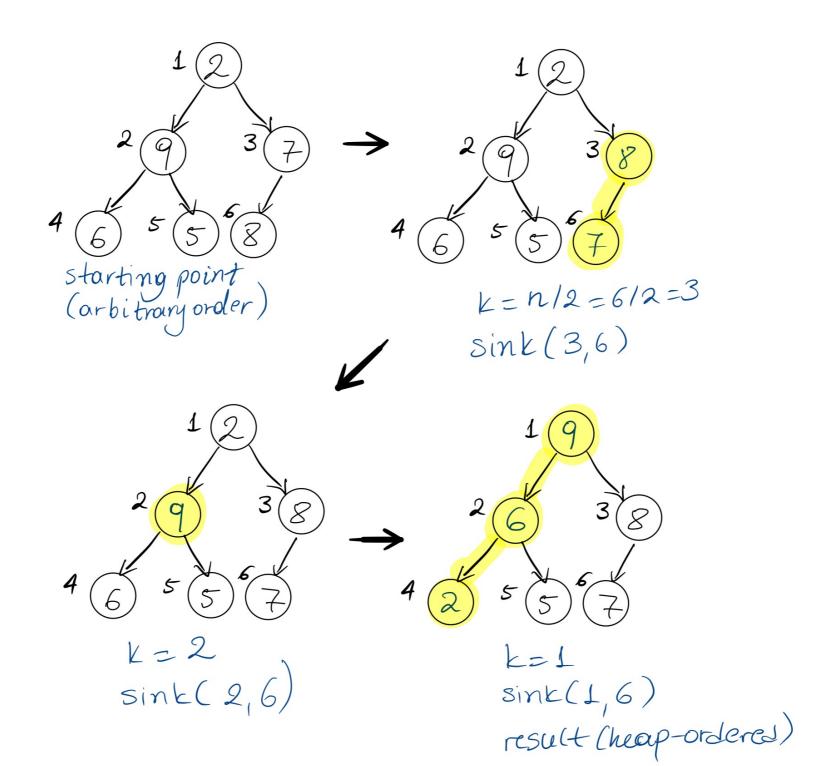

#### Sortdown

Remove the maximum, one at a time, but leave in array instead of nulling out.

```
while(n>1){
    exch(a, 1, n--);
    sink(a, 1, n);
}
```

Key insight: After each iteration the array consists of a heap-ordered subarray followed by a sub-array in final order.

#### Sortdown

while(n>1){
 exch(a, 1, n--);
 sink(a, 1, n);
}

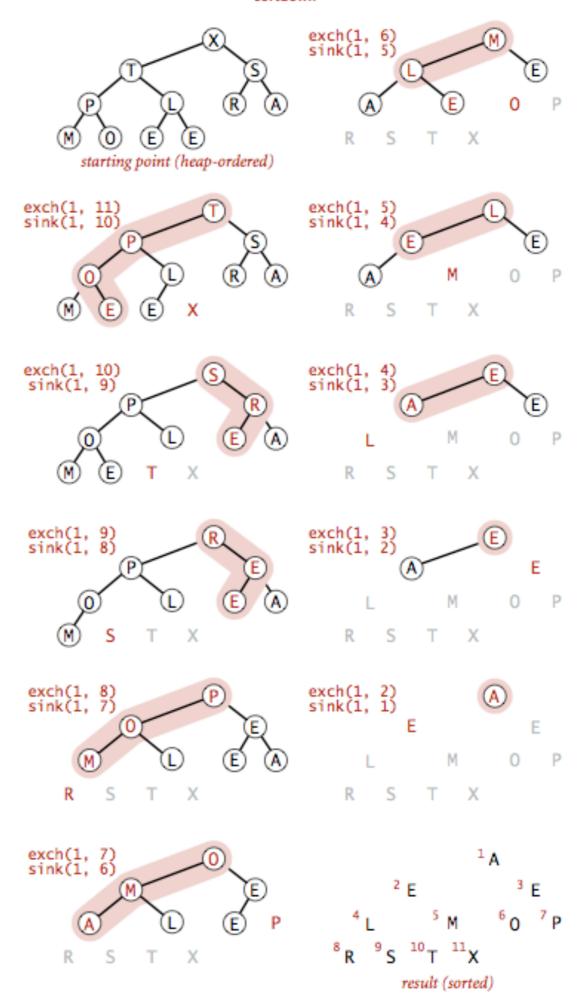

#### Heapsort demo

Sortdown. Repeatedly delete the largest remaining item.

#### sink 1

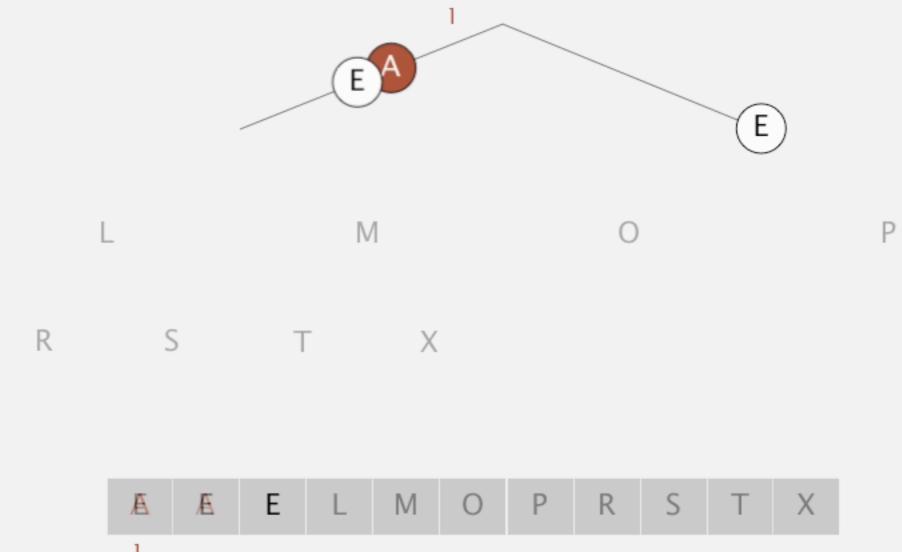

#### **Practice Time**

• Given the heap you constructed before, run the second step of heapsort, sortdown, to sort the array [2,9,7,6,5,8].

#### **Answer: Sortdown**

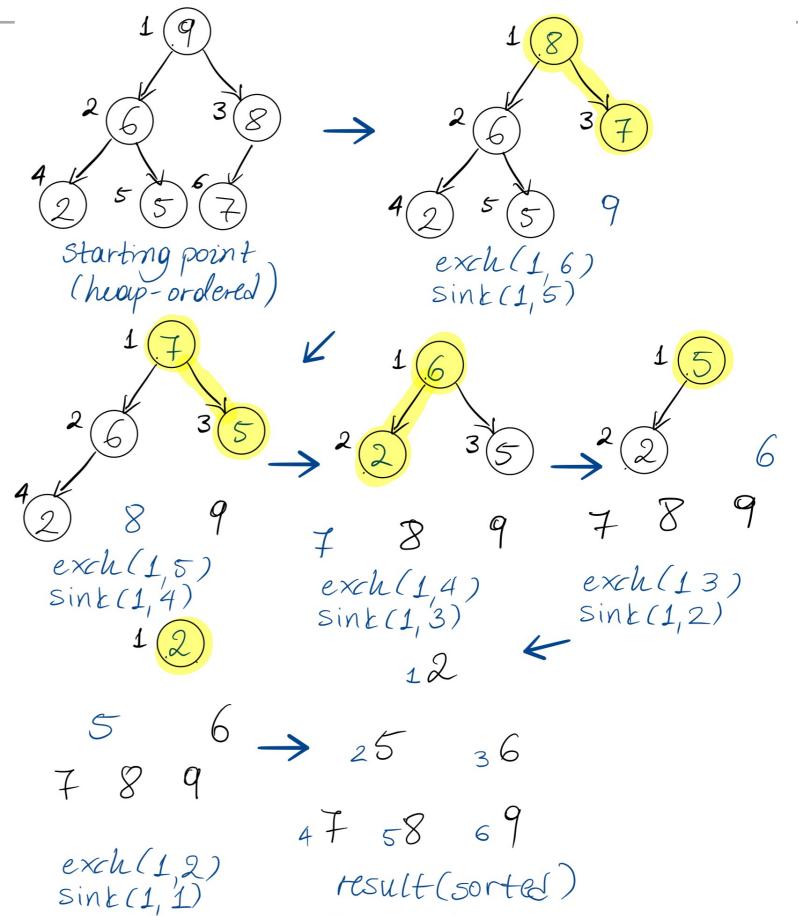

#### Heapsort analysis

- ▶ Heap construction makes O(n) exchanges and O(n) compares.
- **Sortdown** and therefore the entire heap sort  $O(n \log n)$  exchanges and compares.
- ▶ In-place sorting algorithm with  $O(n \log n)$  worst-case!
- Remember:
  - mergesort: not in place, requires linear extra space.
  - quicksort: quadratic time in worst case.
- ▶ Heapsort is optimal both for time and space in terms of Big-O, but:
  - Inner loop longer than quick sort.
  - Poor use of cache. Why?
  - Not stable.

# Sorting: Everything you need to remember about it!

| Which Sort | In<br>place | Stable | Best          | Average       | Worst         | Remarks                                      |
|------------|-------------|--------|---------------|---------------|---------------|----------------------------------------------|
| Selection  | Х           |        | $O(n^2)$      | $O(n^2)$      | $O(n^2)$      | n exchanges                                  |
| Insertion  | X           | X      | O(n)          | $O(n^2)$      | $O(n^2)$      | Use for small arrays or partially ordered    |
| Merge      |             | X      | $O(n \log n)$ | $O(n \log n)$ | $O(n \log n)$ | Guaranteed performance; stable               |
| Quick      | X           |        | $O(n \log n)$ | $O(n \log n)$ | $O(n^2)$      | $n \log n$ probabilistic guarantee; fastest! |
| Heap       | X           |        | $O(n \log n)$ | $O(n \log n)$ | $O(n \log n)$ | Guaranteed performance; in place             |

# Lecture 22: Priority Queues and Heapsort

- Priority Queue
- Heapsort

# Readings:

- Textbook:
  - Chapter 2.4 (Pages 308-327), 2.5 (336-344)
- Website:
  - Priority Queues: <a href="https://algs4.cs.princeton.edu/24pq/">https://algs4.cs.princeton.edu/24pq/</a>
- Visualization:
  - Create (nlogn) and heapsort: <a href="https://visualgo.net/en/heap">https://visualgo.net/en/heap</a>

#### **Practice Problems:**

2.4.1-2.4.11. Also try some creative problems.

# Readings:

- Textbook:
  - Chapter 2.4 (Pages 308-327)
- Website:
  - Priority Queues: <a href="https://algs4.cs.princeton.edu/24pq/">https://algs4.cs.princeton.edu/24pq/</a>
- Visualization:
  - Insert and ExtractMax: <a href="https://visualgo.net/en/heap">https://visualgo.net/en/heap</a>

#### **Practice Problems:**

Practice with traversals of trees and insertions and deletions in binary heaps

# Lecture 18: Binary Search Trees

- Dictionaries
- Binary Search Trees

#### **Dictionaries**

- Also known as: symbol tables, maps, indices, associative arrays.
- Key-value pair abstractions that support two operations:
  - Insert a key-value pair.
  - Given a key, search for the corresponding value.
- Supported either with built-in or external libraries by the majority of programming languages.

#### Basic symbol table API

- public class ST <Key extends Comparable<Key>, Value>
- > ST(): create an empty symbol table. By convention, values are not null.
- void put(Key key, Value val): insert key-value pair.
  - Overwrites old value with new value if key already exists.
- Value get(Key key): return value associated with key.
  - Returns null if key not present.
- boolean contains(Key key): is there a value associated with key?
- ▶ Iterable keys(): all the keys in the symbol table.
- void delete(Key key): delete key and associated value.
- boolean isEmpty(): is the symbol table empty?
- int size(): number of key-value pairs.

#### Ordered symbol tables

```
values
                                keys
                                        Chicago
                   min() -- 09:00:00
                            09:00:03
                                        Phoenix
                            09:00:13→ Houston
           get(09:00:13)-
                            09:00:59
                                        Chicago
                            09:01:10
                                        Houston
         floor(09:05:00) -- 09:03:13
                                        Chicago
                                        Seattle.
                             09:10:11
               select(7) → 09:10:25
                                        Seattle.
                             09:14:25
                                        Phoenix
                                        Chicago
                            09:19:32
                            09:19:46
                                        Chicago
                            09:21:05
                                        Chicago
keys(09:15:00, 09:25:00)→
                            09:22:43
                                        Seattle.
                             09:22:54
                                        Seattle.
                             09:25:52
                                        Chicago
       ceiling(09:30:00) \longrightarrow 09:35:21
                                        Chicago
                                        Seattle.
                             09:36:14
                   max() \longrightarrow 09:37:44
                                        Phoenix
size(09:15:00, 09:25:00) is 5
     rank(09:10:25) is 7
```

#### Ordered symbol table API

- Key min(): smallest key.
- Key max(): largest key.
- ▶ Key floor(Key key): largest key less than or equal to given key.
- ▶ Key ceiling(Key key): smallest key greater than or equal to given key.
- int rank(Key key): number of keys less that given key.
- Key select(int k): key with rank k.
- Iterable keys(): all keys in symbol table in sorted order.
- ▶ Iterable keys(int lo, int hi): keys in [lo, ..., hi] in sorted order.

#### **DICTIONARIES**

# Printed symbol tables are all around us

- Dictionary: key = word, value = definition.
- Encyclopedia: key = term, value = article.
- Phonebook: key = name, value = phone number.
- Math table: key = math functions and input, value = function output.
- Unsupported operations:
  - Add a new key and associated value.
  - Remove a given key and associated value.
  - Change value associated with a given key.

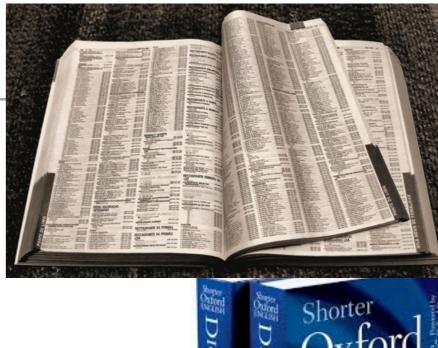

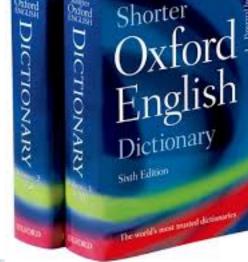

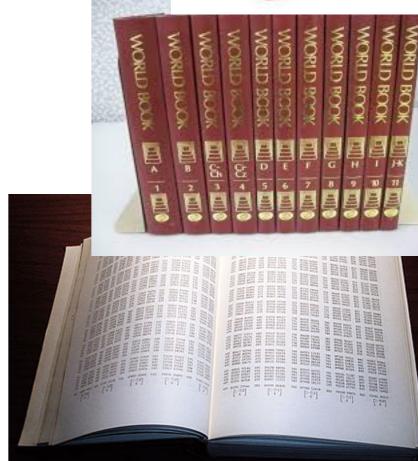

# Lecture 23: Binary Search Trees

- Dictionaries
- Binary search Trees

#### **Definitions**

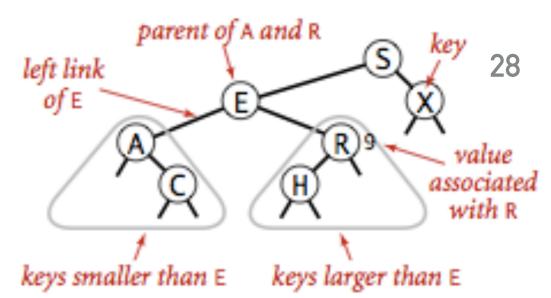

- Binary Search Tree: A binary tree in symmetric order.
- Symmetric order: Each node has a key, and every node's key is:
  - Larger than all keys in its left subtree.
  - Smaller than all keys in its right subtree.
- Our textbook uses BSTs to implement dictionaries, therefore each node holds a key-value pair. Other implementations hold only a key.

# Differences between heaps and BSTs

|                           | Heap                 | BST                                           |
|---------------------------|----------------------|-----------------------------------------------|
| Used to implement         | Priority queues      | Dictionaries                                  |
| Supported operations      | Insert, delete max   | insert, search, delete,<br>ordered operations |
| What is inserted          | Keys                 | Key-value pairs                               |
| Underlying data structure | (Resizing) array     | Linked nodes                                  |
| Tree shape                | Complete binary tree | Depends on data                               |
| Ordering of keys          | Heap-ordered         | Symmetrically-ordered                         |
| Duplicate keys allowed?   | Yes                  | No*                                           |

<sup>\*:</sup> when BSTs used to implement dictionaries.

#### BST representation of dictionaries

- We will use an inner class Node that is composed by:
  - A Key that is comparable and a Value
  - A reference to the root nodes of the left (smaller keys) and right (larger keys) subtrees.
  - Potentially, the total number of nodes in the subtree that has root at this node.
- A BST has a reference to a Node root.

#### BST and Node implementation

```
public class BST<Key extends Comparable<Key>, Value> {
                   // root of BST
  private Node root;
  private class Node {
       private Key key;  // sorted by key
       private Value val;  // associated value
       private Node left, right; // roots of left and right subtrees
                        // #nodes in subtree rooted at this
       private int size;
       public Node(Key key, Value val, int size) {
           this.key = key;
           this.val = val;
           this.size = size;
```

# Search for a key

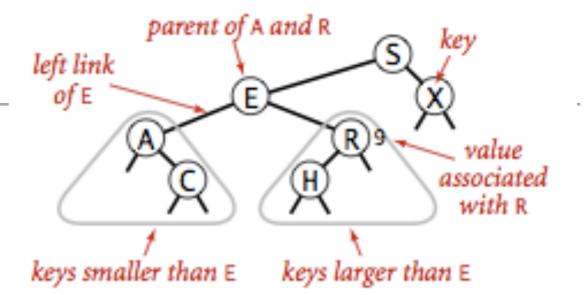

- If less than key in node go to left subtree.
- If greater than key in node go to right subtree.
- If given key and key at examined node are equal, search hit.
- Return value corresponding to given key, or null if no such key.
  - In other implementations, you return the last node you reached.
- Number of compares is equal to the depth of the node + 1.

# Search example

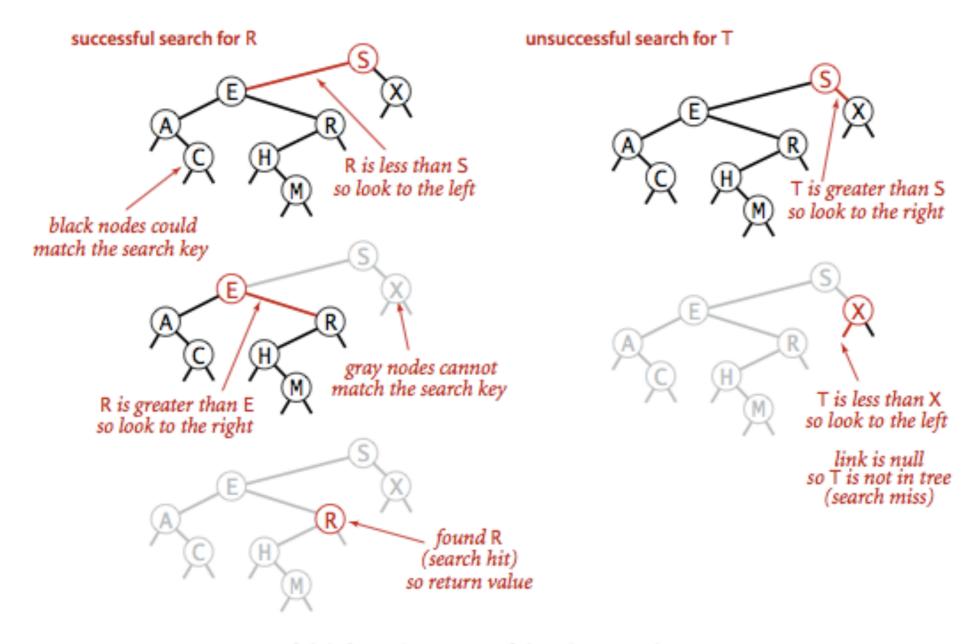

Successful (left) and unsuccessful (right ) search in a BST

#### Search - iterative implementation

```
public Value get(Key key) {
      Node x = root;
      while (x != null) {
             int cmp = key.compareTo(x.key);
             if (cmp < 0)
                     x = x.left;
             else if (cmp > 0)
                     x = x.right;
             else if (cmp == 0)
                     return x.val;
       return null;
```

#### Search - recursive implementation

```
public Value get(Key key) {
      return get(root, key);
 }
private Value get(Node x, Key key) {
      if (x == null)
            return null;
      int cmp = key.compareTo(x.key);
      if (cmp < 0)
           return get(x.left, key);
      else if (cmp > 0)
           return get(x.right, key);
      else
           return x.val;
```

#### **Practice Time**

Search for the keys 4 and 9 in the following BST:

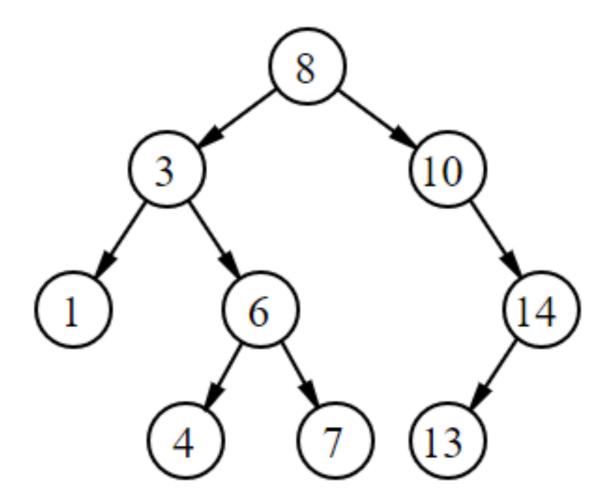

#### Insert

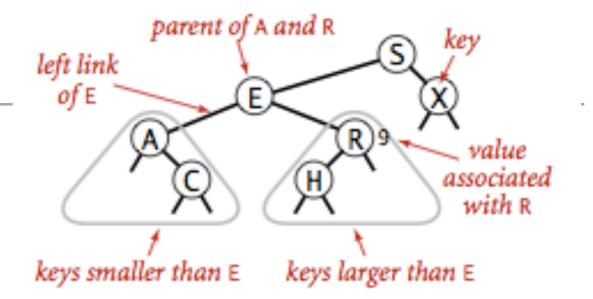

- If less than key in node go left.
- If greater than key in node go right.
- If null, insert.
- If already exists, update value.
- Number of compares is equal to the depth of the node + 1.

## Insert example

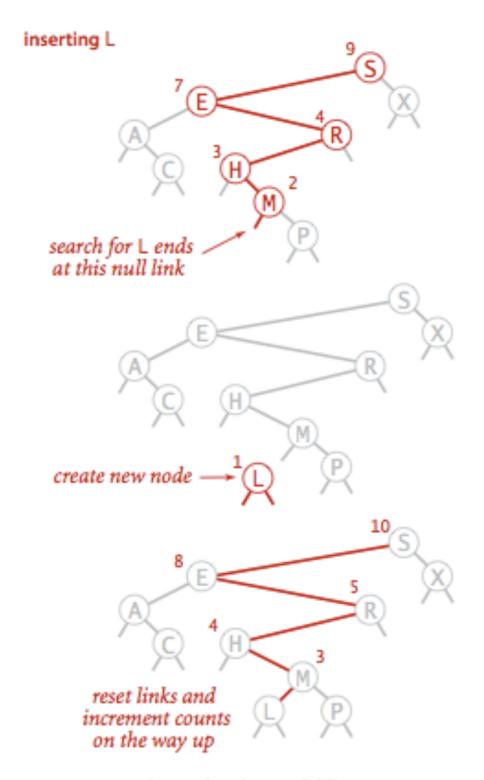

Insertion into a BST

#### Insert

```
public void put(Key key, Value val) {
      root = put(root, key, val);
 }
 private Node put(Node x, Key key, Value val) {
      if (x == null)
            return new Node(key, val, 1);
      int cmp = key.compareTo(x.key);
      if (cmp < 0)
          x.left = put(x.left, key, val);
      else if (cmp > 0)
          x.right = put(x.right, key, val);
      else
          x.val = val;
      x.size = 1 + size(x.left) + size(x.right);
      return x;
 }
```

#### **Practice Time**

Add the key-value pairs (4,3) and (9,2) in the following BST:

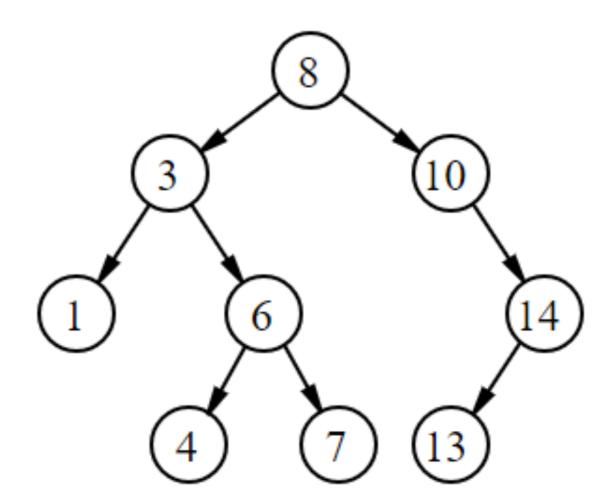

# Algorithms

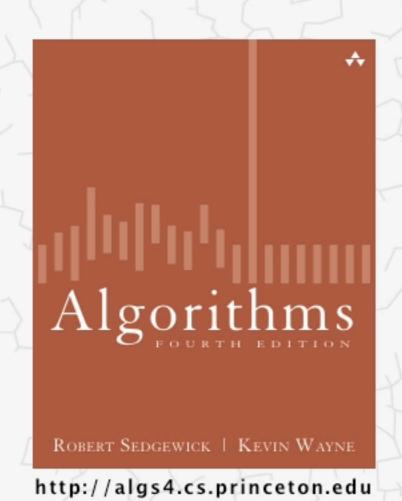

## 3.2 BINARY SEARCH TREE DEMO

## Tree shape

- The same set of keys can result to different BSTs based on their order of insertion.
- Number of compares for search/insert is equal to depth of node +1.

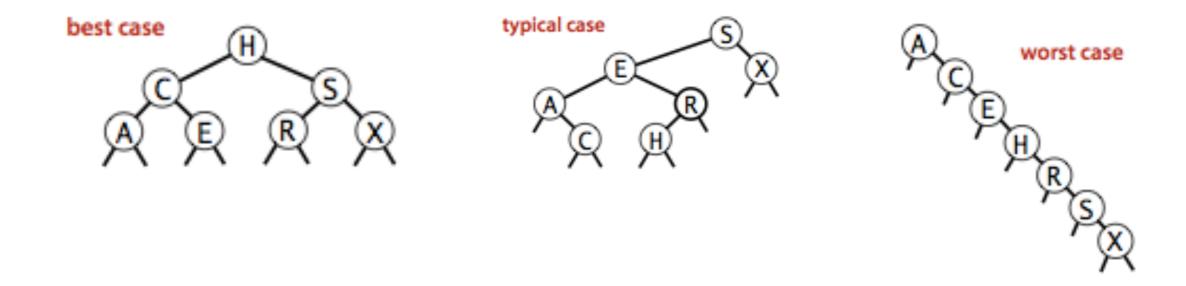

## BSTs mathematical analysis

- If n distinct keys are inserted into a BST in random order, the expected number of compares of search/insert is  $O(\log n)$ .
  - If n distinct keys are inserted into a BST in random order, the expected height of tree is  $O(\log n)$ . [Reed, 2003].
- Worst case height is n but highly unlikely.
  - Keys would have to come (reversely) sorted!
- All ordered operations in a dictionary implemented with a BST depend on the height of the BST.

#### Hibbard deletion: Delete node which is a leaf

- Simply delete node.
- Example: delete 52 locates a node which is a leaf and removes it.

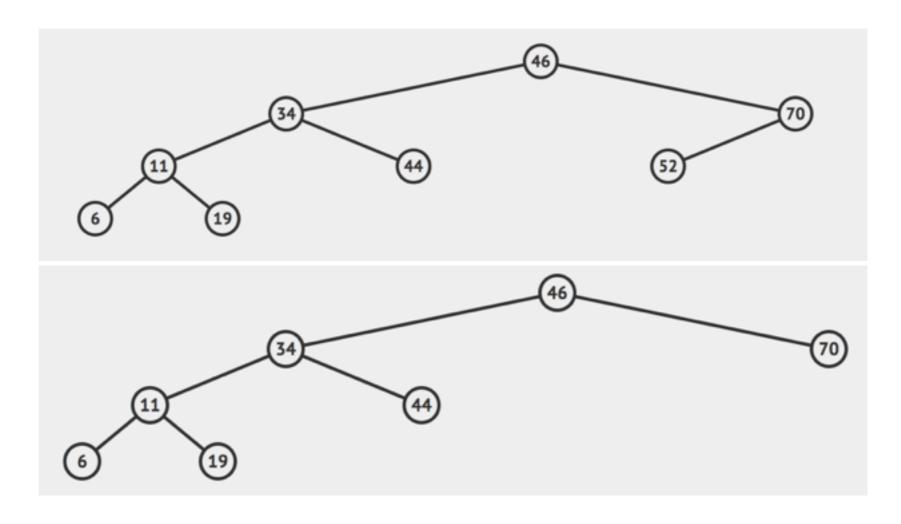

#### Hibbard deletion: Delete node with one child

- Delete node and replace it with its child.
- Example: delete 70 locates a node which has one child and replaces it with the child.

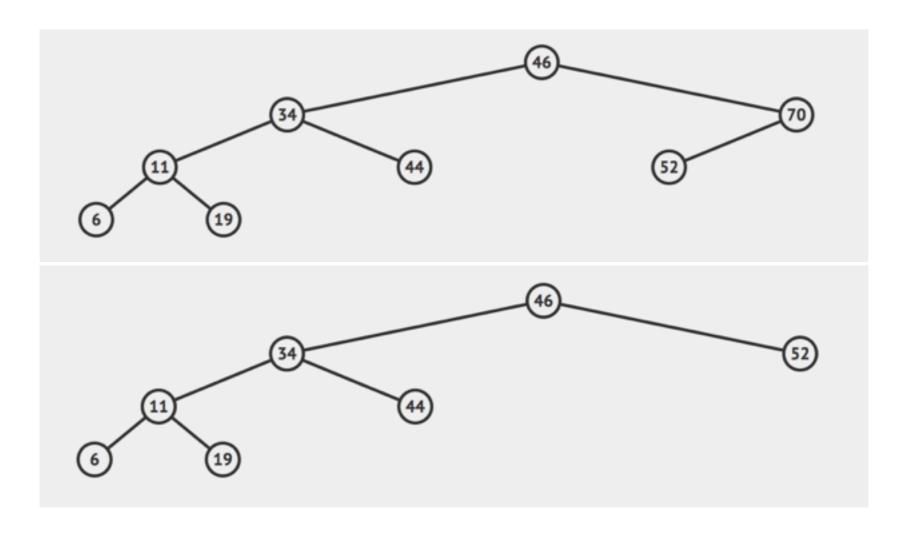

#### Hibbard deletion: Delete node with two children

- Delete node and replace it with successor (node with smallest of the larger keys).
  Move successor's child (if any) where successor was.
- Example: delete 50 locates a node which has two children. Successor is 51.

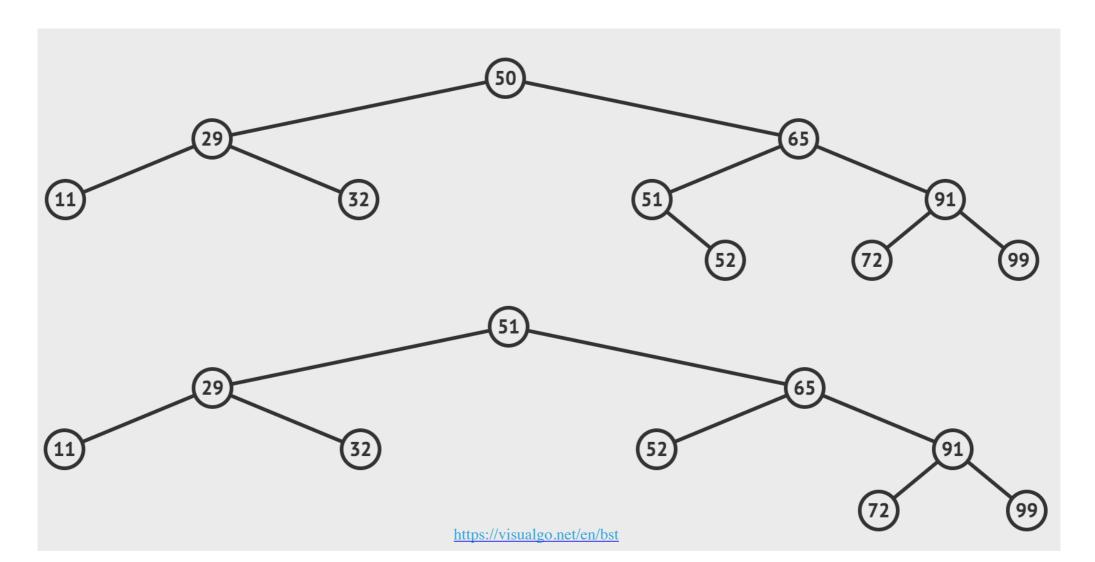

```
public void delete(Key key) {
    root = delete(root, key);
 private Node delete(Node x, Key key) {
     if (x == null) return null;
     int cmp = key.compareTo(x.key);
     if (cmp < 0)
         x.left = delete(x.left, key);
     else if (cmp > 0)
         x.right = delete(x.right, key);
     else {
         if (x.right == null)
             return x.left;
         if (x.left == null)
             return x.right;
         Node t = x; //replace with successor
         x = min(t.right);
         x.right = deleteMin(t.right);
         x.left = t.left;
     x.size = size(x.left) + size(x.right) + 1;
     return x;
 }
```

#### **Practice Time**

Delete the node 21 following Hibbard's deletion

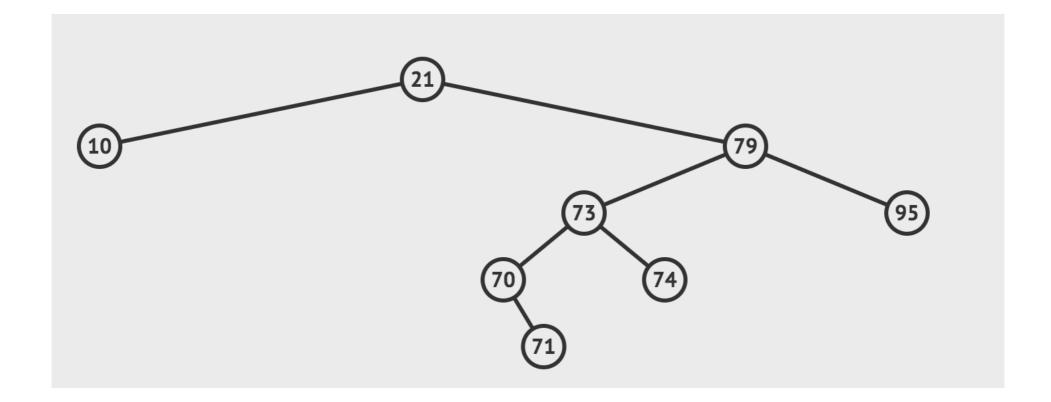

#### Answer

Delete the node 21 following Hibbard's deletion

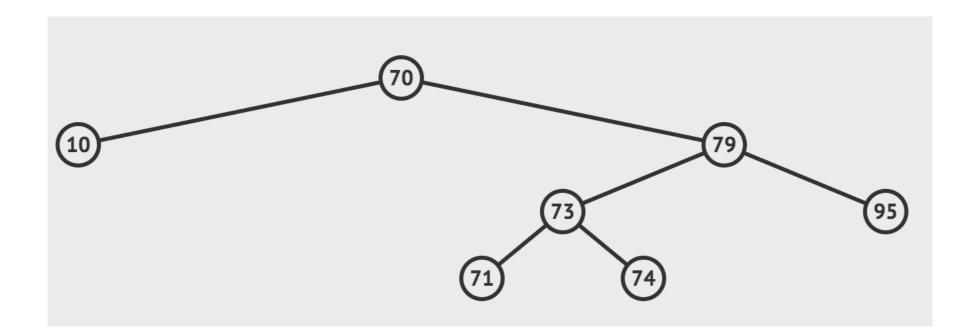

#### Hibbard's deletion

- Unsatisfactory solution. If we were to perform many insertions and deletions the BST ends up being not symmetric and skewed to the left.
  - Extremely complicated analysis, but average cost of deletion ends up being  $\sqrt{n}$ . Let's simplify things by saying it stays  $O(\log n)$ .
  - No one has proven that alternating between the predecessor and successor will fix this.
- Hibbard devised the algorithm in 1962. Still no algorithm for efficient deletion in Binary Search Trees!
- Overall, BSTs can have O(n) worst-case for search, insert, and delete. We want to do better (see future lectures).

## Lecture 23: Binary Search Trees

- Dictionaries
- Binary Search Trees

## Readings:

- > Textbook: Chapters 3.1 (Pages 362–386) and 3.2 (Pages 396-414)
- Website:
  - https://algs4.cs.princeton.edu/31elementary/
  - https://algs4.cs.princeton.edu/32bst/
- Visualization:
  - https://visualgo.net/en/bst

#### **Practice Problems:**

3.1.1-3.1.6, 3.2.1-3.2.13